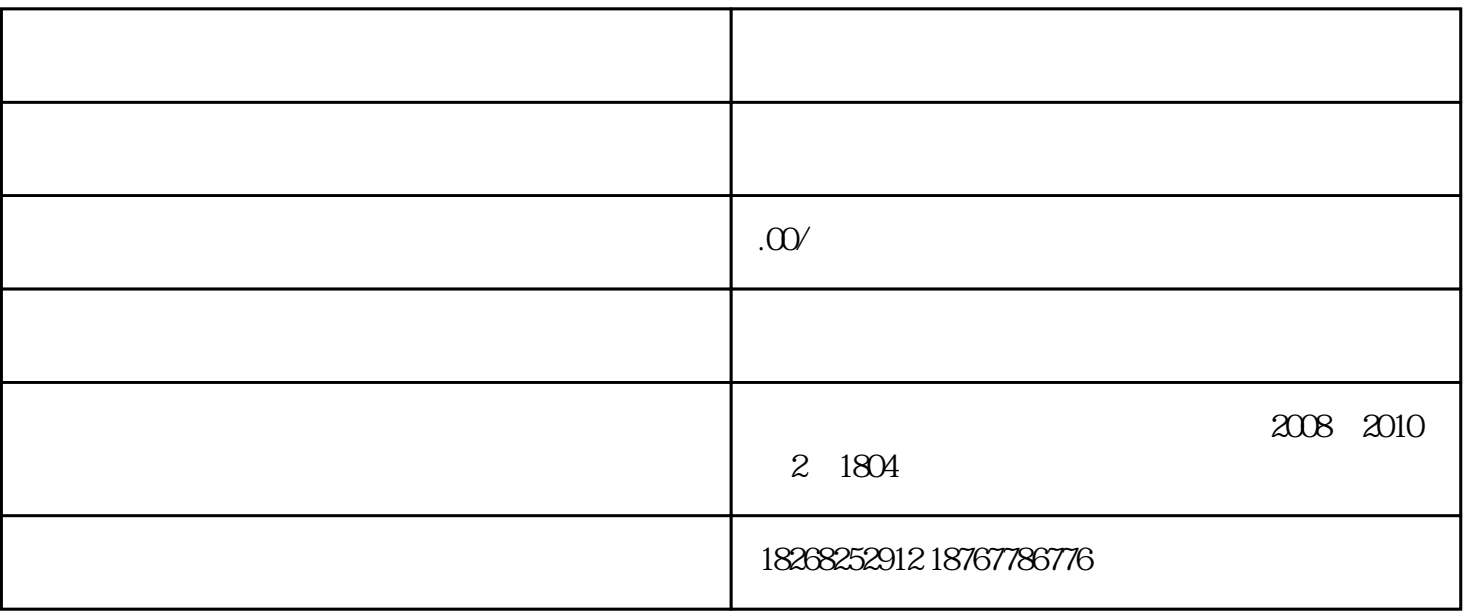

 $1)$ 

活动入口:【营销管理】-【超级福袋】-【抽奖活动】

 $\zeta$ 

 $\tilde{f}_\text{max}$ 

 $(15)$ ;

 $\lambda$ 

 $\mathcal{L}_{\mathcal{A}}$ 

 $\mathbf x$  ;

 $48$ 

 $\ddotsc$  $\ddotsc$ 

 $\frac{1}{\sqrt{2\pi}}$ 

 $5000$  ;

 $1000$   $*$  ;

, and the contract of the contract of the contract of the contract of the contract of the contract of the contract of the contract of the contract of the contract of the contract of the contract of the contract of the con

 $\&$   $\quad$   $\&$ 

 $23$ 

 $\mathfrak{z}$ 

1)  $-$ 

 $\ddotsc$ 

【功能限制】"超级福袋"功能与抖音端自定义福袋功能不可同时进行;

 $\frac{1}{\sqrt{2}}$ 

 $24$ 

 $242$   $\ldots$   $\ldots$ 

 $\alpha$  and  $\alpha$  and  $\alpha$  and  $\alpha$  and  $\alpha$  and  $\alpha$  and  $\alpha$  and  $\alpha$  and  $\alpha$  and  $\alpha$ 

 $15$ 

抽奖活动;

 $\frac{1}{\sqrt{2}}$